## **Ihre Download-Anleitung:**

- **Lernen in verschiedenen Abfragemodi**
- **Beobachten des persönlichen Lernfortschritts**
- **Zeit sparen durch automatische Wiedervorlage der Karteikarten**
- **inkl. Definitionstrainer und Prüfungsschemata <sup>3</sup>**

## **SO FUNKTIONIERT'S:**

- **Nach Zahlungseingang erhalten Sie automatisch den Produkt-Code in Ihrem Kundenkonto 1**
- **auf www.brainyoo.de oben rechts den Produkt-Code eingeben 2**
- **den Anweisungen folgen und sofort loslernen!**

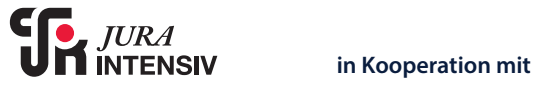

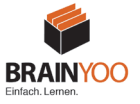